# The basics: 04 grouped analysis

Ari Anisfeld

9/8/2020

## **Questions**

## **group\_by and summarize**

1. midwest is a data set that comes bundled with tidyverse. In an earlier lab you calculated the population of Ohio in the following way.

```
midwest %>%
  filter(state == "OH")
  summarize(total_population = sum(poptotal))
```
With group\_by you can calculate the total population of all the states at once!

```
midwest %>%
  group_by(...) %>%
  summarize(total_population = sum(poptotal))
```
- 2. For each state in the midwest data, calculate total area.
- 3. For each state in the midwest data, calculate the proportion of counties that are in a metro area  $($ inmetro $).<sup>1</sup>$  $).<sup>1</sup>$  $).<sup>1</sup>$
- 4. For each state, calculate the proportion of people with a college degree and also with high school degrees.
	- First, use mutate to calculate the number of people with the degree type.
	- Then, use group\_by and summarize to calculate the proportions.

## **group\_by and mutate**

1. Add a column to midwest called pop\_state that equals the state population. Compare your result to what you calculated early.

```
# fill in the ... with approriate code
midwest %>%
  group_by( ... ) %>%
 mutate(pop_state = ... )
```
2. Building off the previous question, create a column that shows the number of people living below the poverty line (percbelowpoverty) in each county. Look at your results to make sure they make sense.

<span id="page-0-0"></span><sup>&</sup>lt;sup>1</sup>Recall that the mean() of a column of 0 and 1s tell you the proportion of 1s.

#### **count**

1. Reproduce this table using count().

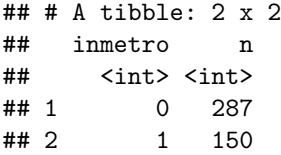

2. Reproduce this table using add\_count().

```
## # A tibble: 6 x 3
## # Groups: inmetro [2]
## state inmetro n
## <chr> <int> <int>
## 1 IL 0 287
## 2 IL 0 287
## 3 IL 0 287
## 4 IL 1 150
## 5 IL 0 287
## 6 IL 0 287
```

```
# fill in the ... with the appropriate code.
midwest %>%
   select(state, inmetro) %>%
    ... %>%
   head()
```
1. Reproduce the following table

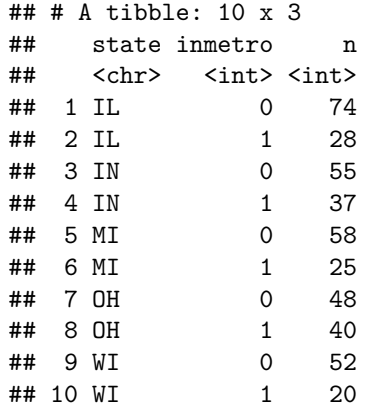

Want to improve this tutorial? Report any suggestions/bugs/improvements on [here!](mailto:anisfeld@uchicago.edu) We're interested in learning from you how we can make this tutorial better.

## **Solutions**

```
1. midwest %>%
    group_by(state) %>%
    summarize(total_population = sum(poptotal))
```

```
2. midwest %>%
    group_by(state) %>%
    summarize(total_area = sum(area))
3. midwest %>%
    group_by(state) %>%
    summarize(prop_in_metro = mean(inmetro))
4. midwest %>%
    mutate(pop_with_hs = perchsd * poptotal,
           pop_with_college = percollege * poptotal) %>%
    group_by(state) %>%
    summarize(total_population = sum(poptotal),
              perc_with_hs = sum(pop_with_hs)/total_population,
              perc_with_college = sum(pop_with_college)/total_population,)
```
You might have been tempted to do it in the following way, but this underestimates the statewide ra

```
midwest %>%
  group_by(state) %>%
  summarise(perc_with_hs = mean(perchsd))
```
## **group\_by and mutate**

```
1. midwest %>%
    group_by(state) %>%
    mutate(pop_state = sum(poptotal))
```
2. A careful analyst would say this is wrong, because we do not know the poverty status of each and every person in the counties (see percpovertyknown). A challenge problem is to find the lower and upper bound on the number of people with poverty per county.

```
midwest %>%
 group_by(state) %>%
 mutate(pop_state = sum(poptotal),
         pop_below_poverty = pop_state * percbelowpoverty/100)
```
### **count**

```
1. midwest %>%
   count(inmetro)
  ## # A tibble: 2 x 2
  ## inmetro n
  ## <int> <int>
  ## 1 0 287
  ## 2 1 150
2. # fill in the ... with the appropriate code.
  midwest %>%
     select(state, inmetro) %>%
```

```
add_count(inmetro) %>%
  head()
```

```
3. ## # A tibble: 10 x 3
 ## state inmetro n
 ## <chr> <int> <int>
               0 74
 ## 2 IL 1 28<br>## 3 IN 0 55
 ## 3 IN<br>## 4 IN
 ## 4 IN 1 37<br>## 5 MI 0 58
               0 58## 6 MI 1 25
 ## 7 OH 0 48<br>## 8 OH 1 40
 ## 8 OH<br>## 9 WI
  ## 9 WI 0 52
  ## 10 WI 1 20
```